Fortigate User [Authentication](http://myfiles.ozracingcorp.com/document.php?q=Fortigate User Authentication Guide 4.0 Mr2) Guide 4.0 Mr2 >[>>>CLICK](http://myfiles.ozracingcorp.com/document.php?q=Fortigate User Authentication Guide 4.0 Mr2) HERE<<<

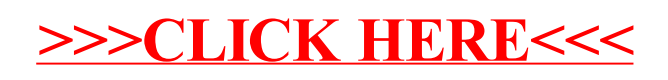